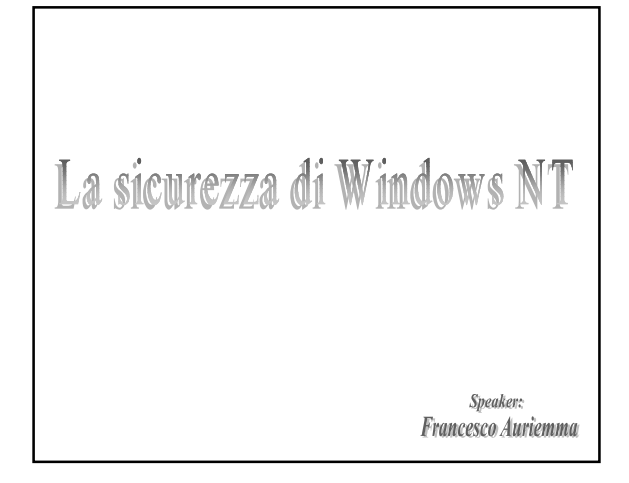

## **Traffieremo**

- I componenti dell'architettura di sicurezza di Windows NT
- **a** Le informazioni di sicurezza degli oggetti
- Le tecniche utilizzate per determinare l'accesso a una risorsa
- Come viene realizzato l'auditing di sicurezza
- Il logon interattivo æ.

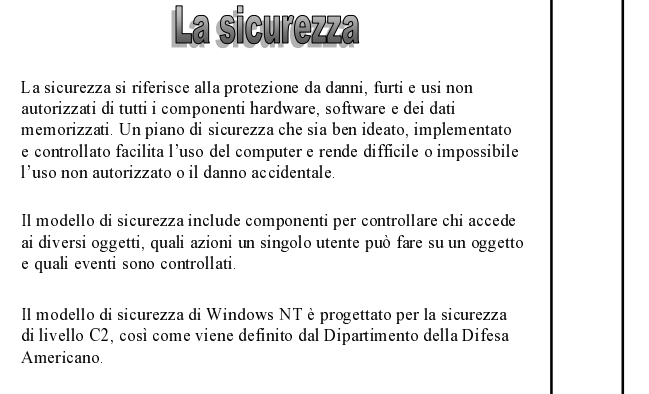

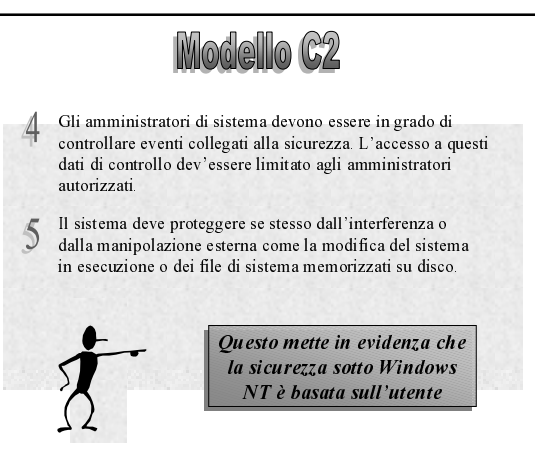

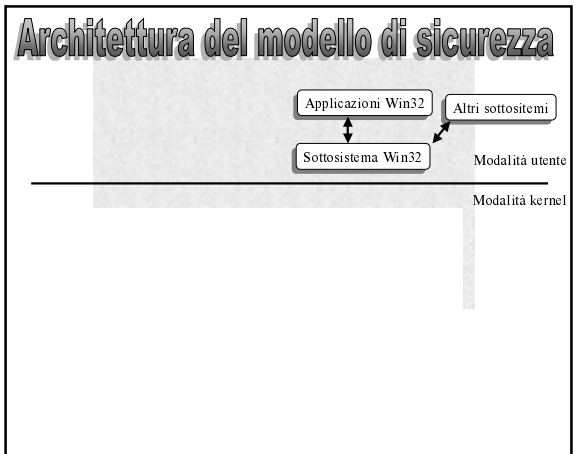

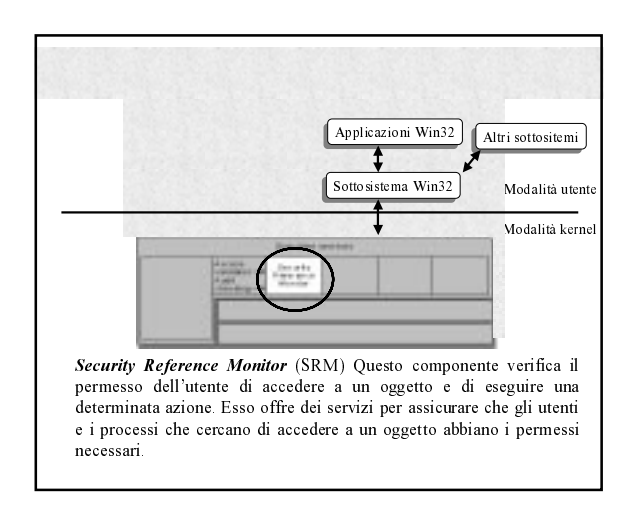

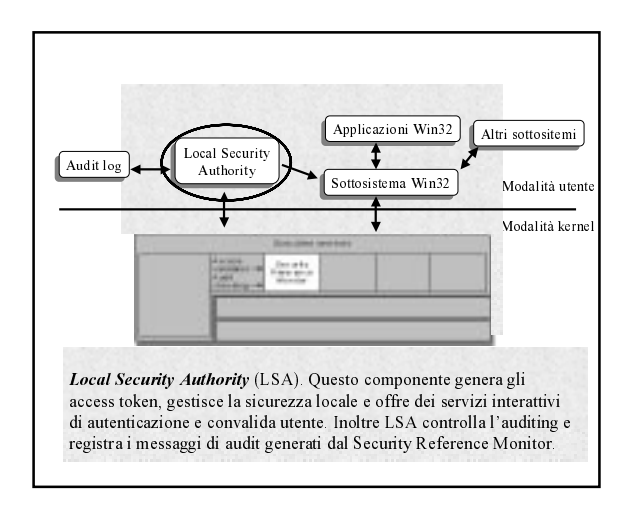

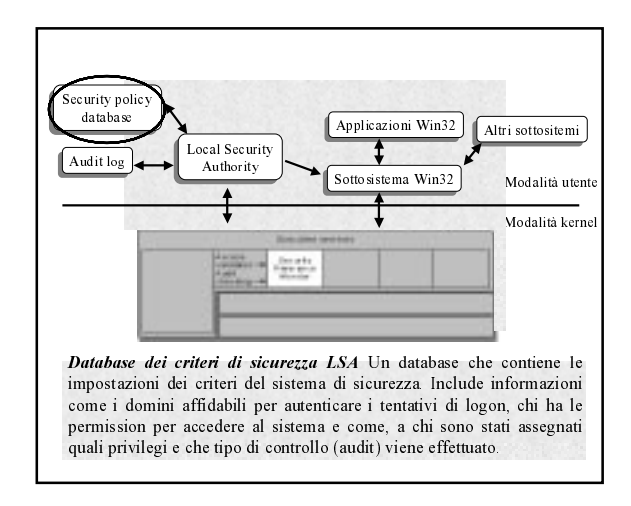

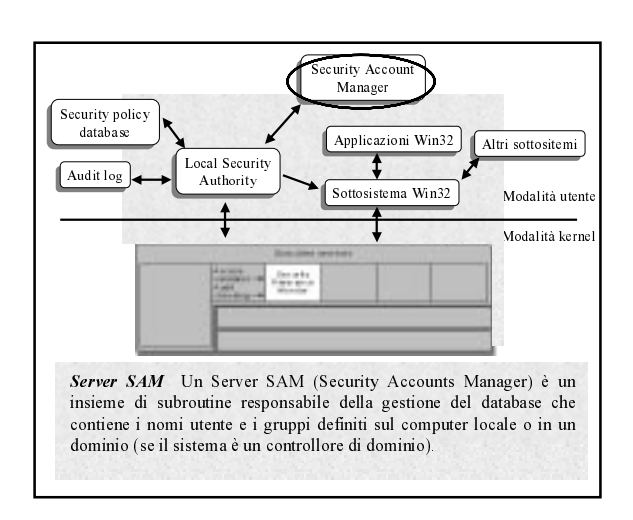

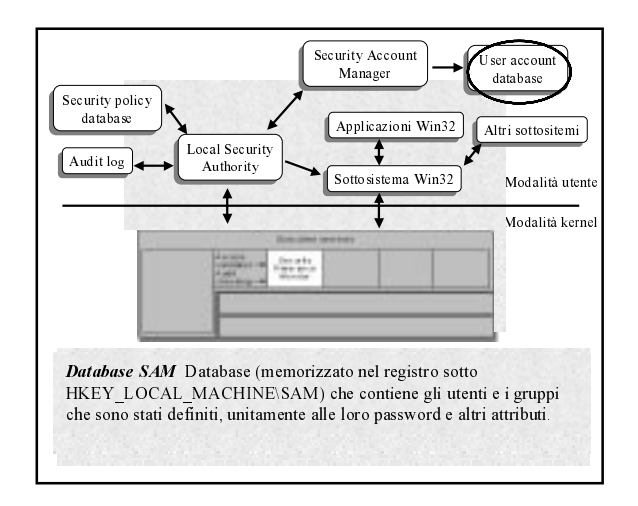

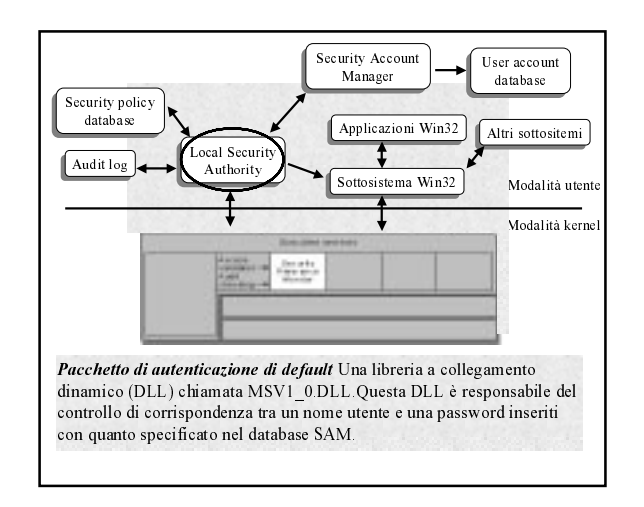

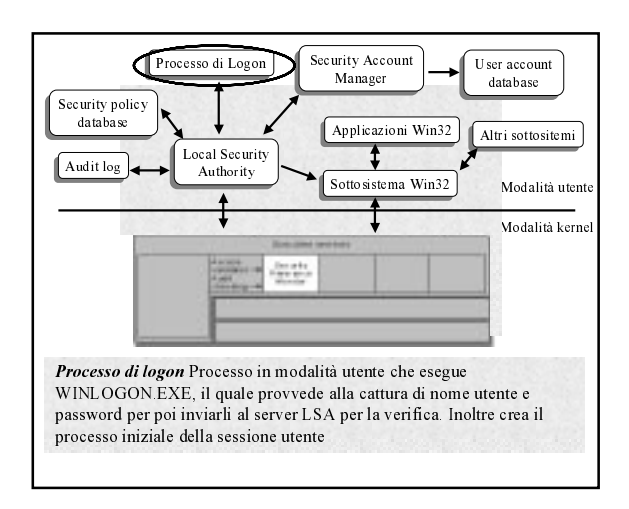

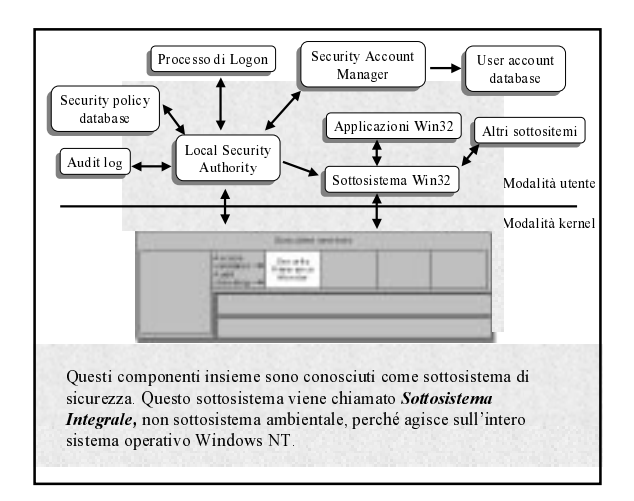

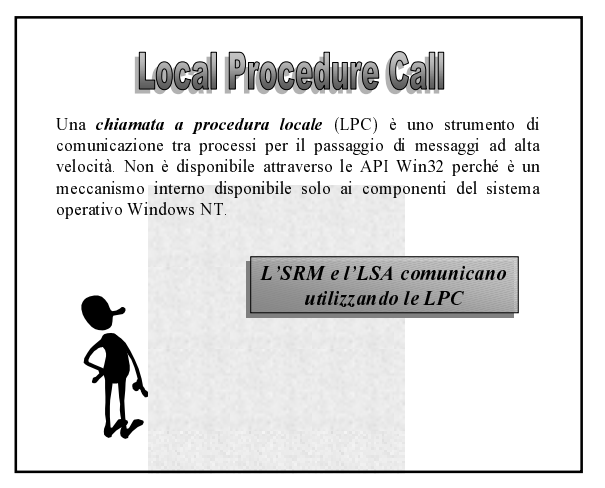

#### Metodi di scambio dei messaggi Le LPC sono progettate per permettere tre metodi di scambio di messaggi: Il Un messaggio più piccolo di 256 byte può essere inviato chiamando una LPC con un buffer contenente il messaggio. 2 Se un messaggio è più grande di 256 byte, questo viene messo in una sezione condivisa alla quale i processi vengono mappati. Quando un server vuole leggere o scrivere una quantità di dati superiore a quella che può trovare posto in una sezione condivisa, i dati possono essere letti o scritti direttamente dallo spazio degli indirizzi del client

Porte LPC

Porta di connessione server. Una porta con nome che è il punto di richiesta di connessione del server. I client si possono connettere al server connettendosi a questa porta

Porta di comunicazione server. Una porta senza nome che il server usa per comunicare con un client particolare. Il server ha una porta di questo tipo per ogni client attivo.

Porta di comunicazione dient. Una porta senza nome che un particolare thread client usa per comunicare con un particolare server.

Porta di comunicazione senza nome. Una porta senza nome creata per essere usata da due thread nello stesso processo.

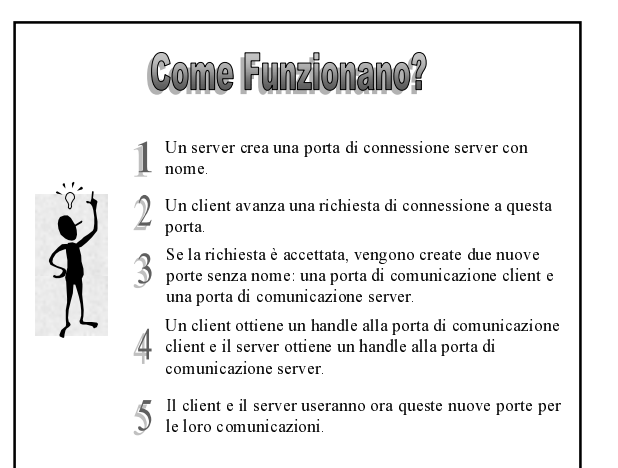

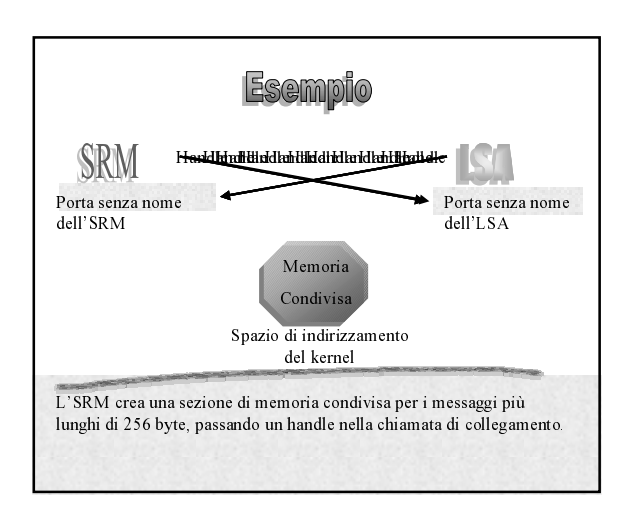

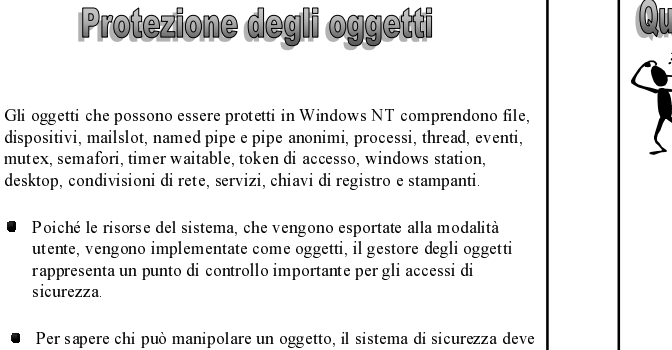

# Quali funzionalità consentono l'accesso?  $\blacksquare$  Account utente Autorizzazioni e Privilegi  $\blacksquare$  Soggetti Gruppi di utenti Informazioni di sicurezza sugli oggetti

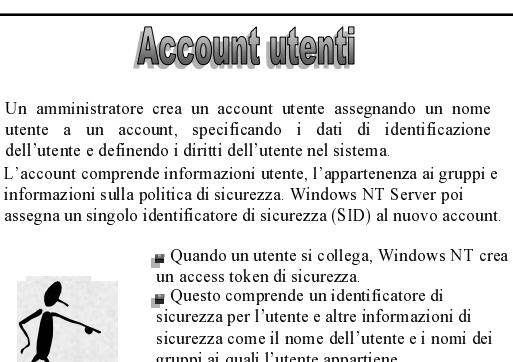

prima assicurarsi dell'identità di ogni utente.

token

gruppi ai quali l'utente appartiene. Ogni processo, che viene eseguito per conto di questo utente, avrà una copia del suo access

 $\boxed{\mathbb{D}}$ 

#### **Autorizzazioni e Privilegi**

● Un Autorizzazione è una regola che determina quale azione un utente può eseguire su un oggetto, come l'autorizzazione di sospendere un thread o l'autorizzazione di leggere un file.

Un Privilegio è un autorizzazione per un utente per eseguire  $\overline{\mathbf{r}}$ determinate operazioni sul sistema, come il privilegio di effettuare il debug di applicazioni.

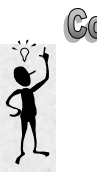

# **Come vengono realizzati?**

Un Autorizzazione è specificata in una struttura dati chiamata Access Control List o ACL che è normalmente associata ad un oggetto.

Un utente è rappresentato da un token di accesso. Quando un utente cerca di accedere a un oggetto sicuro, il suo access token viene confrontato con l'ACL dell'oggetto

I Privilegi sono codificati nell'access token, così nessun oggetto è associato con loro. La ragione per cui i privilegi sono codificati nell'access token è che molti di loro sovrascrivono le richieste di sicurezza.

 $\boxed{D}$ 

#### Raggruppamento di utenti con bisogni simili Gli amministratori normalmente raggruppano gli utenti in base alle loro esigenze lavorative. Sono possibili due tipi di account di gruppo: Un Gruppo Locale può includere gli account utente e i gruppi globali provenienti da uno o più domini, raggruppati insieme sotto un unico nome di account È possibile aggiungere al gruppo locale gli utenti e i gruppi globali esterni al dominio locale solo se appartengono ad un dominio trusted Locale significa che è possibile concedere diritti e autorizzazioni a un gruppo per usare le risorse solo in un singolo dominio (locale). Un gruppo locale può contenere utenti e gruppi globali,<br>ma non può contenere gruppi locali.  $\boxed{\Box}$

## Soggetti

Uno degli scopi del modello di sicurezza di Windows NT è quello di assicurare che i programmi eseguiti da un utente non possiedano un accesso agli oggetti superiore a quello dell'utente.

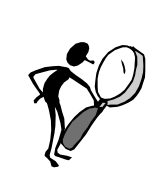

• Quando un programma o un processo viene eseguito per conto dell'utente, si dice che viene eseguito nel contesto di sicurezza di quell'utente. Il contesto di sicurezza consiste di informazioni che descrivono i privilegi, gli account e i gruppi associati con un processo o con un thread

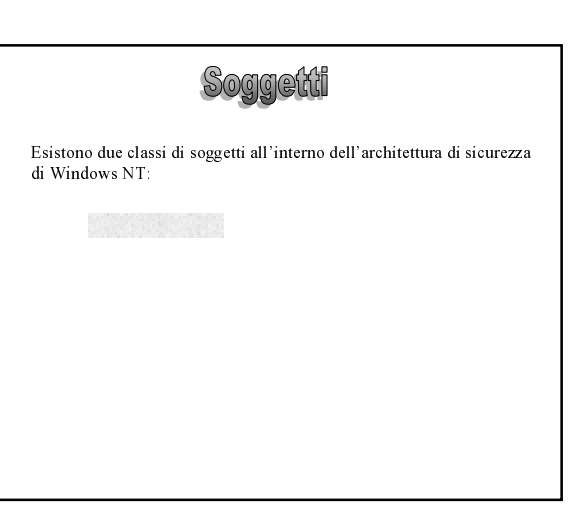

#### Soggetti

Esistono due classi di soggetti all'interno dell'architettura di sicurezza di Windows NT:

Soggetto semplice É.

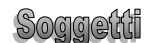

Esistono due classi di soggetti all'interno dell'architettura di sicurezza di Windows NT:

Un Soggetto semplice è un processo a cui è stato assegnato un • On objective semplice c un processo a cur e stato assignato un<br>contesto di sicurezza quando l'utente corrispondente si è collegato.<br>Esso non sta agendo nella capacità di un server protetto, che può avere altri soggetti come client.

Un Soggetto Server, è un processo implementato come server protetto che possiede altri soggetti come client. In questo ruolo, normalmente un soggetto server ha il contesto di sicurezza di quei client disponibili all'uso quando agisce per conto loro.

 $\boxed{\Box}$ 

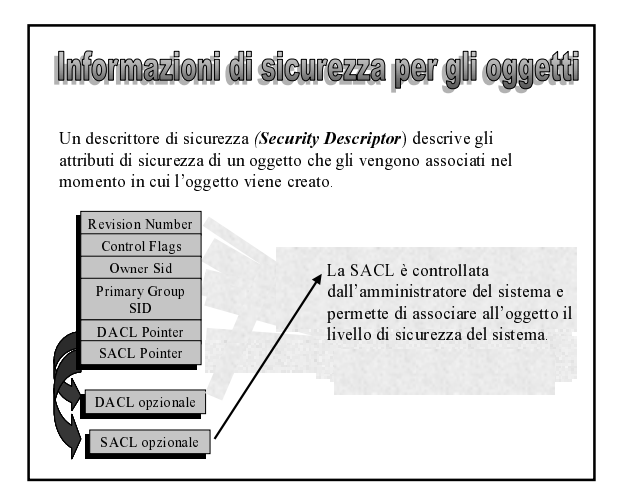

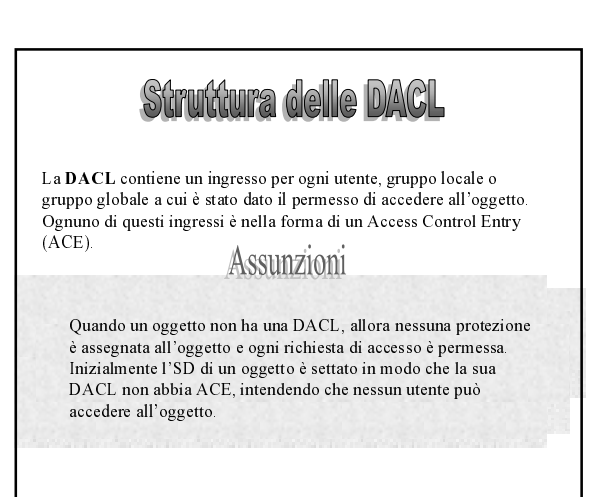

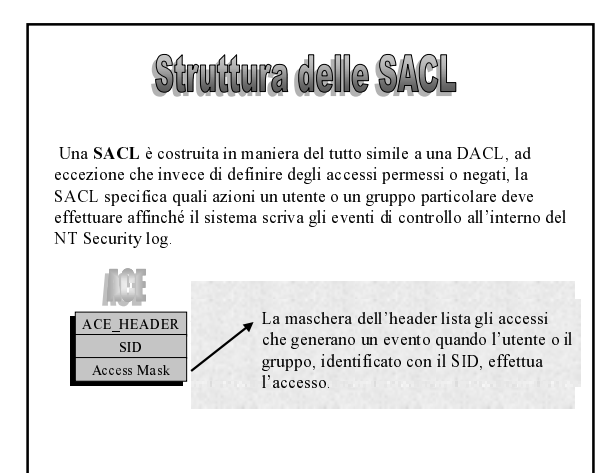

## Come vengono assegnate le ACL? Per determinare quale ACL assegnare a un nuovo oggetto, il sistema di sicurezza applica una di queste tre regole mutuamente esclusive.

Se non si verifica nessuno dei primi due casi, il sistema di sicurezza recupera l'ACL di default dal token di accesso del chiamante e la applica al nuovo oggetto.

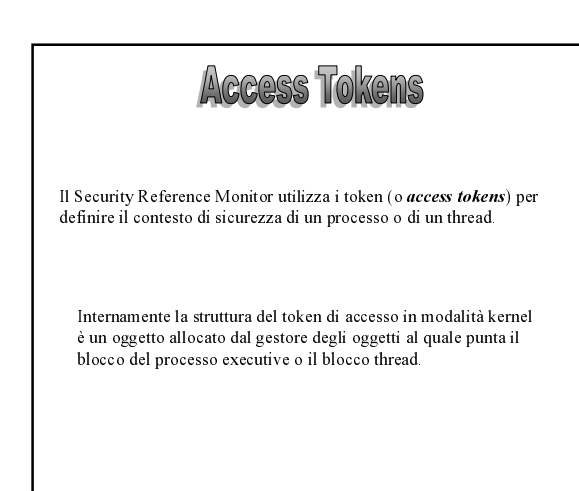

## Associazione dei token ai processi

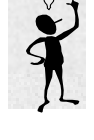

 $\overline{3}$ 

Ogni processo ha un token di accesso primario

- ereditato dal proprio processo di creazione.<br>Durante il logon, il processo LSASS verifica che il nome utente e la password corrispondano alle
- informazioni memorizzate nel SAM. Se il controllo ha esito positivo, viene inviato un token di accesso a WinLogon, il quale assegna tale token al processo iniziale della sessione utente

Per default un thread non riceve un token di accesso, a meno che non lo richieda utilizzando la funzione di Win32 ImpersonateSelf, che clona il token di accesso primario del processo a cui appartiene e lo associa al thread

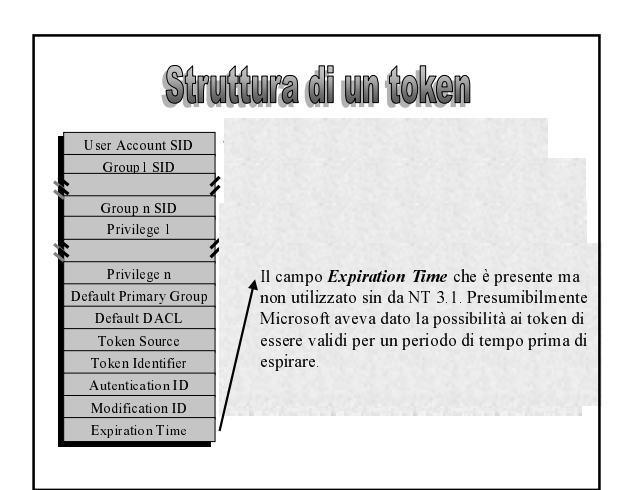

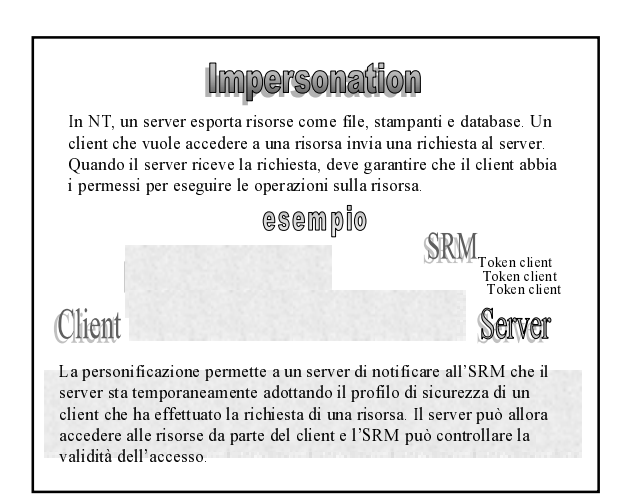

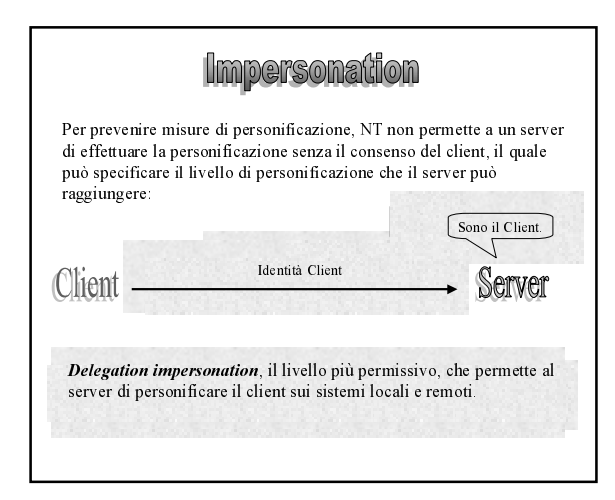

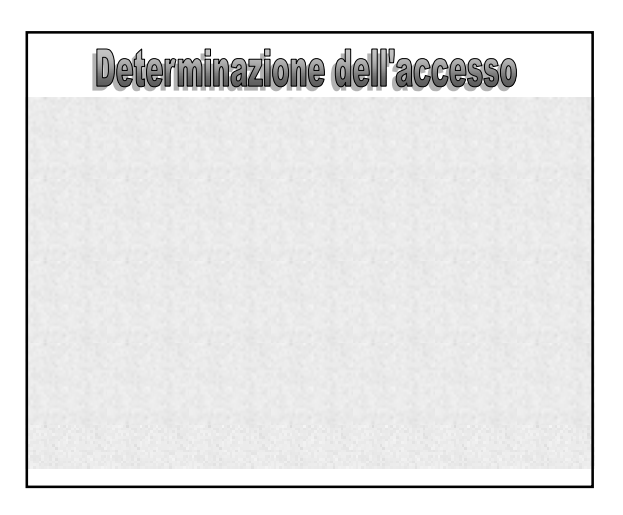

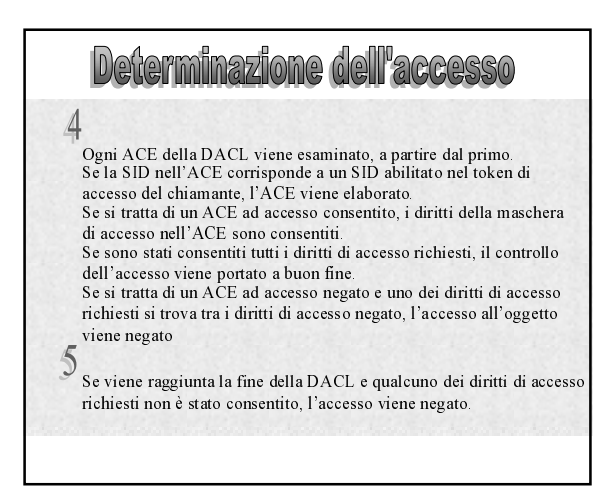

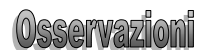

Entrambi gli algoritmi di convalida degli accessi sono basati sul fatto che gli ACE ad accesso negato vengono posizionati prima degli ACE ad accesso consentito.

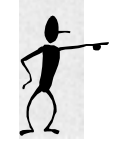

Poiché non sarebbe efficiente per il sistema di sicurezza elaborare la DACL ogni volta che un processo utilizza un handle, questo controllo avviene solo all'apertura e non ad ogni utilizzo di un handle

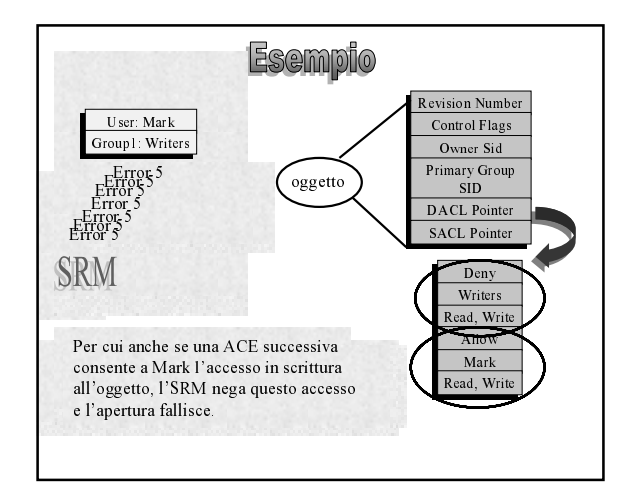

### **Auditing di sigurezza**

Il gestore degli oggetti può generare eventi di audit come risultato di un controllo dell'accesso.<br>Il codice in modalità kernel è sempre autorizzato a generare un evento

di audit, tuttavia i processi che richiamano i servizi del sistema di controllo devono avere il privilegio Se AuditPrivilege per generare correttamente i record di audit.

Questo requisito impedisce a un programma malintenzionato in modalità utente di ingolfare il Security log.

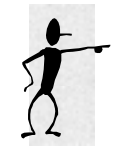

La decisione di controllare un tipo particolare di evento di sicurezza è basato sui criteri di audit del sistema locale Tali criteri, chiamati criteri di sicurezza locale, fanno parte dei criteri di sicurezza seguiti  $dall'LSA$ 

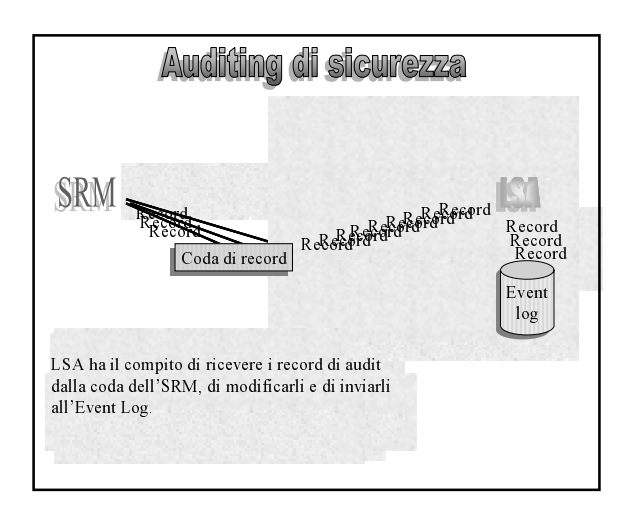

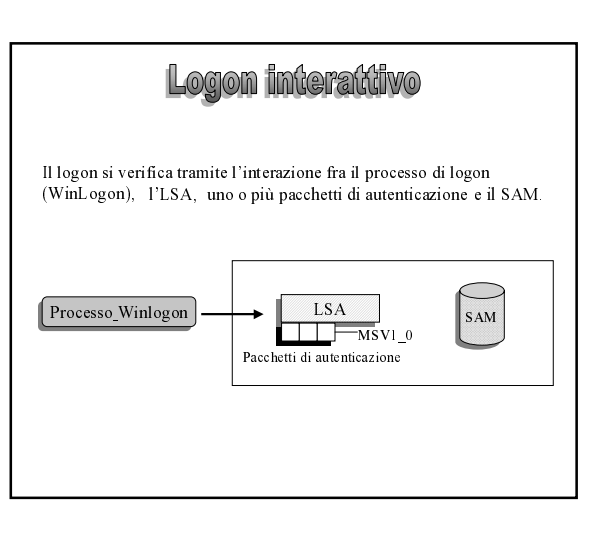

#### Winlogon

WinLogon è un processo fidato (trusted) che ha il compito di gestire le interazioni utente relative alla sicurezza.

Il processo WinLogon deve garantire che le operazioni di sicurezza non siano visibili agli altri processi attivi. Per esempio, WinLogon si assicura che un processo non fidato non possa ottenere il controllo del desktop durante una di queste operazioni e di conseguenza ottenere l'accesso alla password.

WinLogon è l'unico processo che intercetta le richieste di logon dalla tastiera. Effettua chiamate all'LSA per autenticare l'utente che cerca di collegarsi.

#### Inizializzazione di WinLogon

Durante l'inizializzazione del sistema, prima che vengano attivate le applicazioni utente, WinLogon esegue alcune procedure per assicurarsi il controllo della workstation quando il sistema è pronto per l'utente:

4

Richiama LsaLookupAuthenticationPackage per ottenere un ID associativo (association ID) per MSV1 0, che verrà utilizzato per le operazioni di autenticazione durante un tentativo di logon.

## Inizializzazione di WinLogon

WinLogon esegue quindi certe operazioni Windows per impostare l'ambiente a finestre:

- Inizializza e registra una struttura di dati di classe finestra che associa una procedura WinLogon con la finestra creata 1 successivamente
- Registra la sequenza di tasti di accesso SAS (Secure Attention Sequence) associandola alla finestra appena creata, garantendo così che la window procedure di WinLogon venga chiamata ogni volta che l'utente inserisce la SAS.
- Registra la finestra in modo che venga richiamata la procedura  $\mathcal{B}$ ad essa associata se un utente si scollega o scade il periodo del salvaschermo

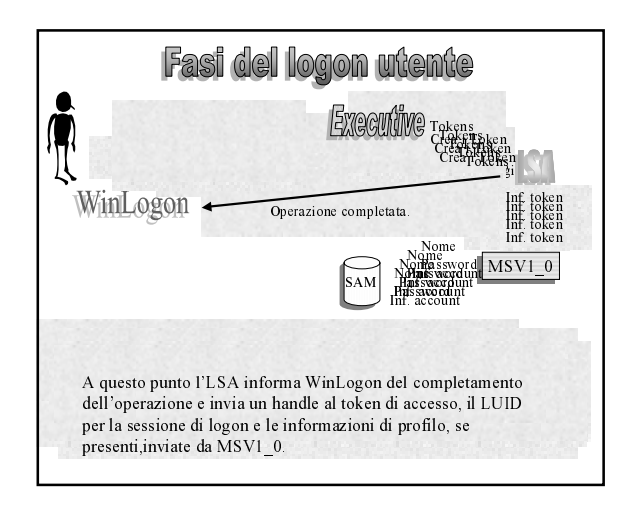

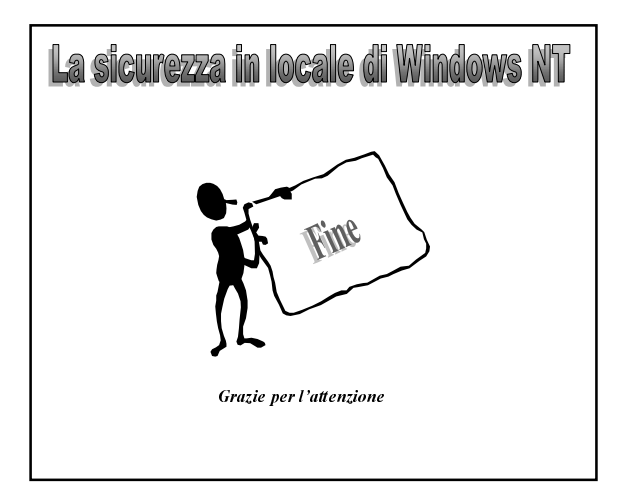

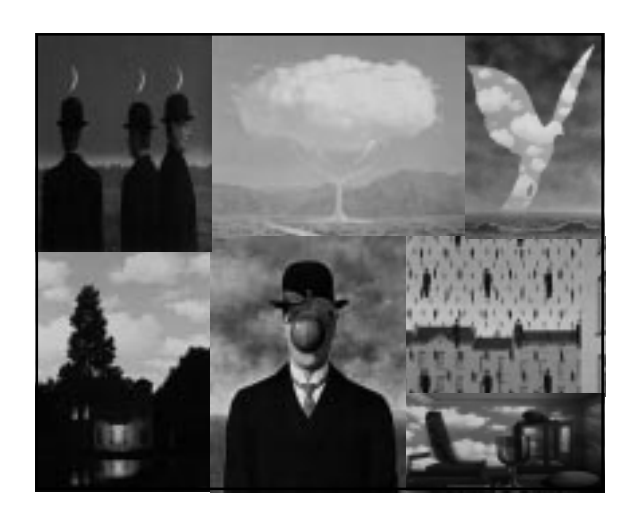